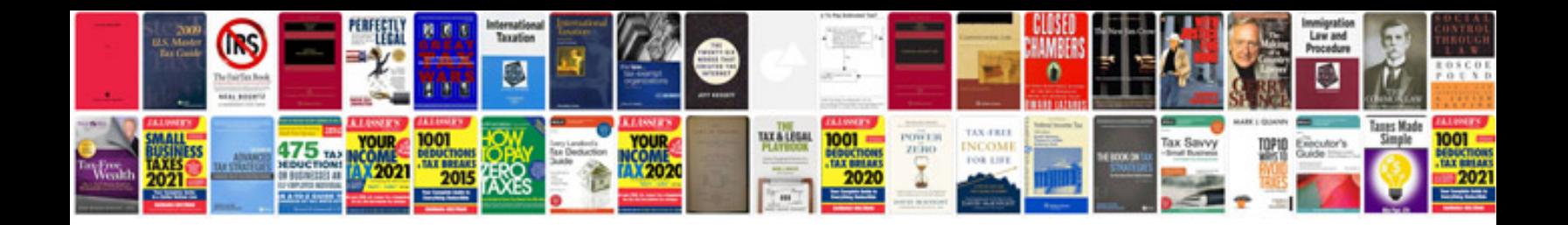

**Pan card application download**

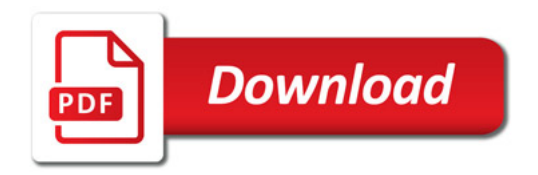

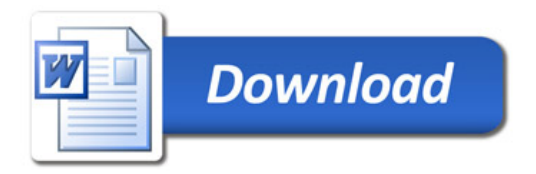